## <sup>知</sup> 云桌面怎么收集终端侧日志和虚拟机日志?

**[杨海严](https://zhiliao.h3c.com/User/other/568)** 2019-09-25 发表

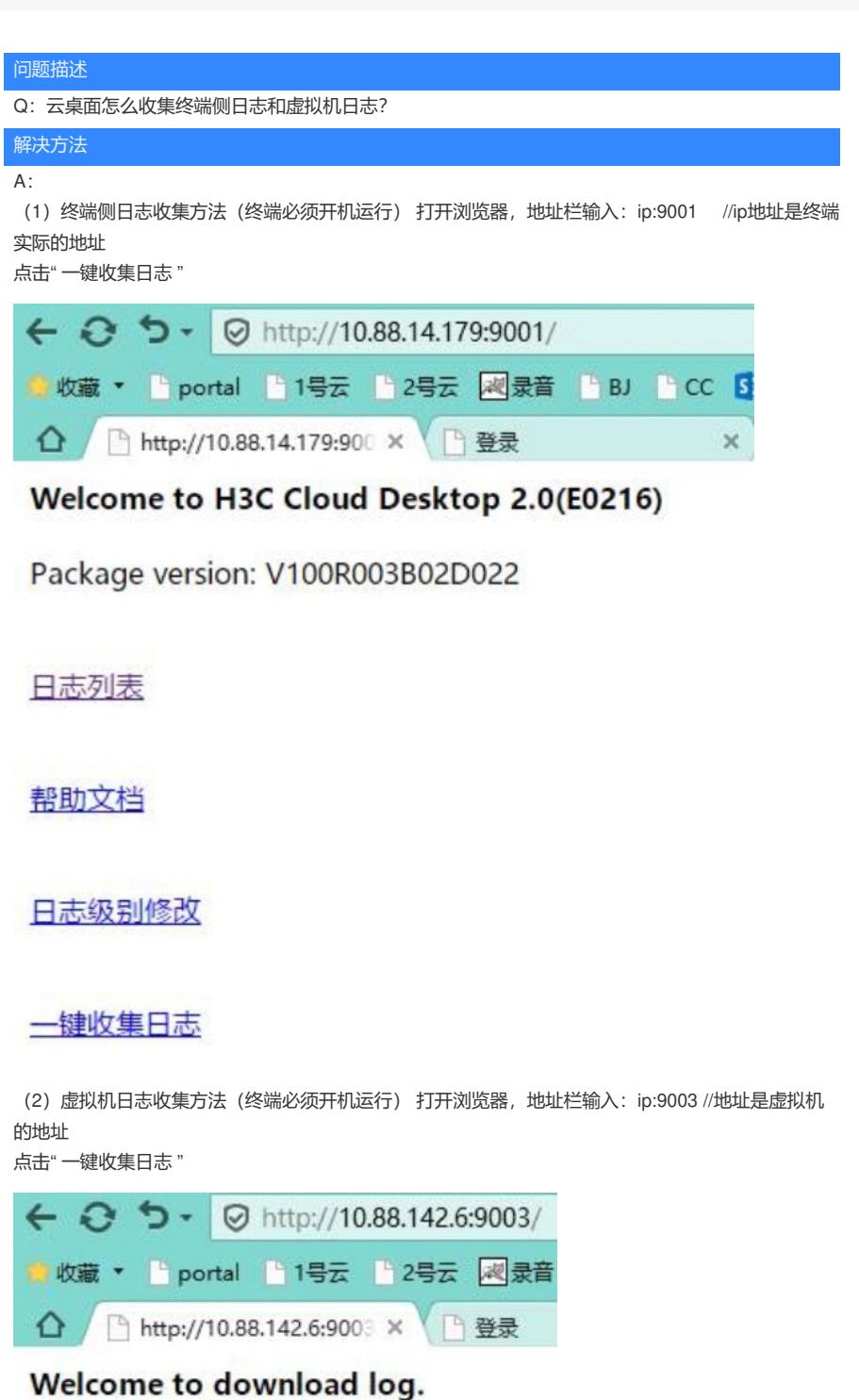

日志列表

一键收集日志